# **UPMC Horizon**

### GREENVILLE CAMPUS MAP 1<sup>ST</sup> FLOOR LEVEL

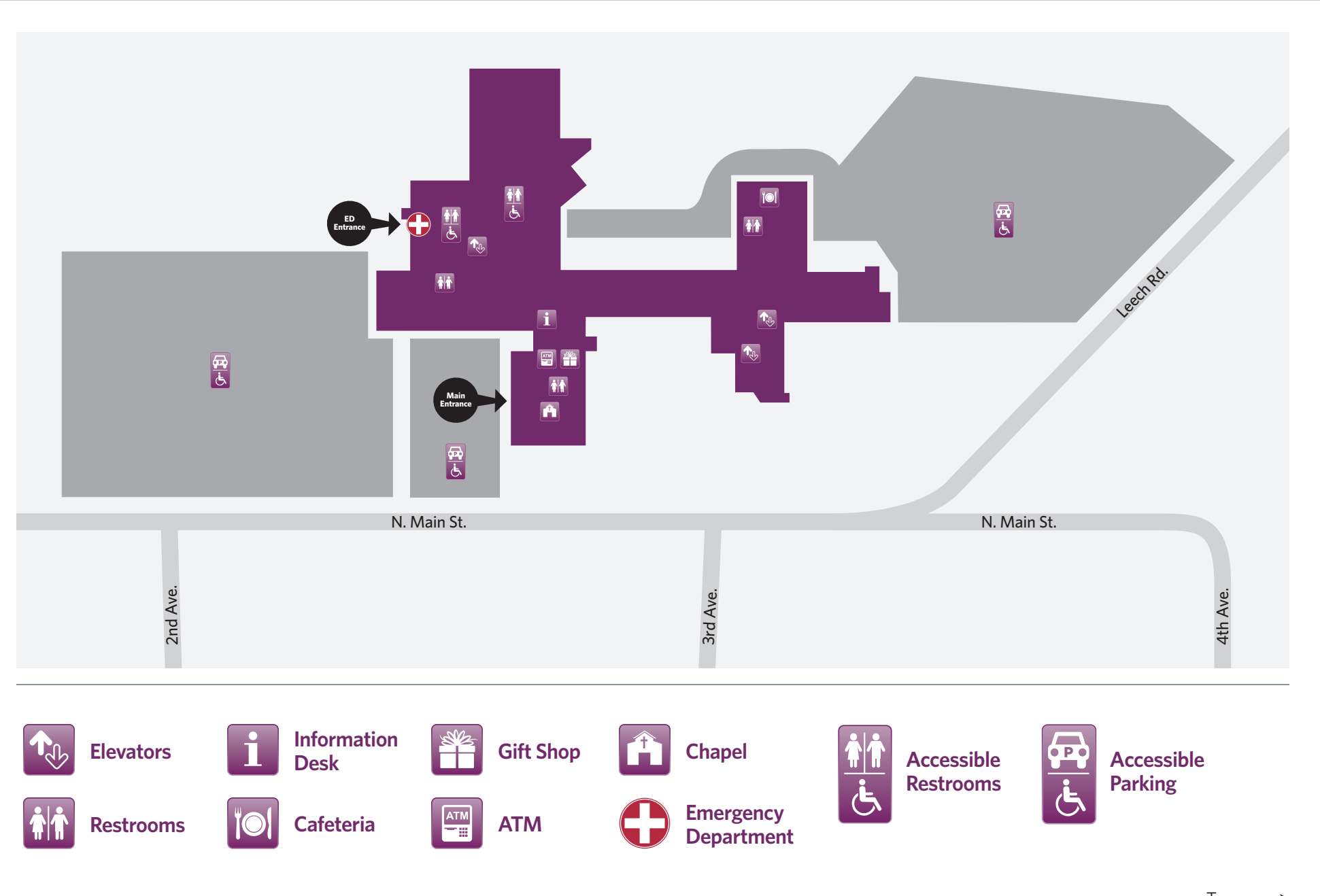

# **UPMC Horizon**

## IMPORTANT VISITOR INFORMATION

#### VISITING HOURS

Visitors can enter through the main lobby from 6 a.m. to 8:30 p.m. and through the Emergency Department from 8:30 p.m. to 6 a.m.

Visitors are welcome at any time with the permission of the patient or the patient's designated representative. Visiting hours may change due to the patient's condition or if required by the patient's doctor or nurse.

#### PARKING

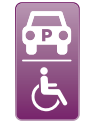

#### **Lots**

Parking is available in the west parking lot on North Main Street, west of the designated Outpatient Center parking lot, daily from 6 a.m. to 8:30 p.m. Visitors should use the west parking lot overnight from 8:30 p.m. to 6 a.m. Parking also is available in the lower east lot at the rear of the hospital, off Leech Road, daily from 6 a.m. to 8:30 p.m.

#### **Security Escorts**

Please dial **0** and ask for security if you need assistance reaching your destination.

#### AMENITIES AND SERVICES

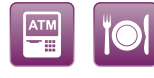

**ATM**

An ATM is available in the main lobby.

#### **Cafeteria**

The cafeteria serves breakfast between 7 and 9:30 a.m., lunch between 11 a.m. and 1:30 p.m., and dinner between 5 and 7 p.m.

#### GIFT SHOP

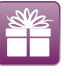

The Sunny Horizons Gift Shop, located near the main lobby, offers a variety of gifts, snacks, and other personal amenities.

Monday through Saturday: 9:30 a.m. to 8 p.m. Sunday: 1 to 5 p.m. Holidays: Closed

#### CHAPEL AND PASTORAL CARE

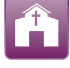

An interfaith chapel is located on the 1<sup>st</sup> floor near the Outpatient Center. Pastoral care services are available at your request. You may arrange a visit from the clergy of your choice or ask about religious services by dialing **0**.

#### WIRELESS SERVICE

UPMC provides free wireless service in this facility, making it convenient for patients, visitors, and staff members to access the Internet on laptops and other computer devices. To access free wireless service, open Network Connections on your device and connect to UPMC Guest.

### Your Care. Our Commitment.